## Error When Accessing Flowtime from a Message Sent by Cora SeQuence (after upgrading to v8.2.x)

Last Modified on 01/16/2018 7:18 am EST

## Description

When you click a link to Flowtime from a message sent by Cora SeQuence, you receive the following error message.

 $(x)$  The requested item does not exist or access is denied.

## Cause

Anonymous authentication is enabled on the  $\sqrt{2}$  layouts virtual folder so that a user can browse to the page, but Cora SeQuence cannot authenticate the user.

Affected Versions

After upgrade to v8.2.x

Solution

Disable anonymous authentication on the / layouts virtual directory.

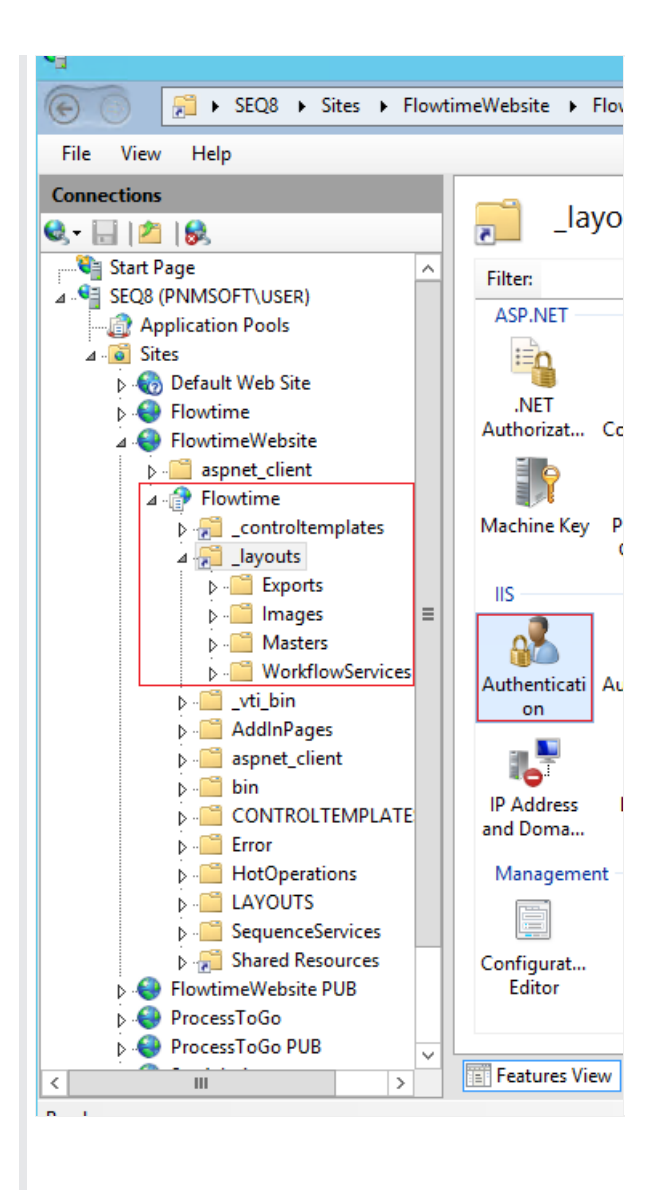

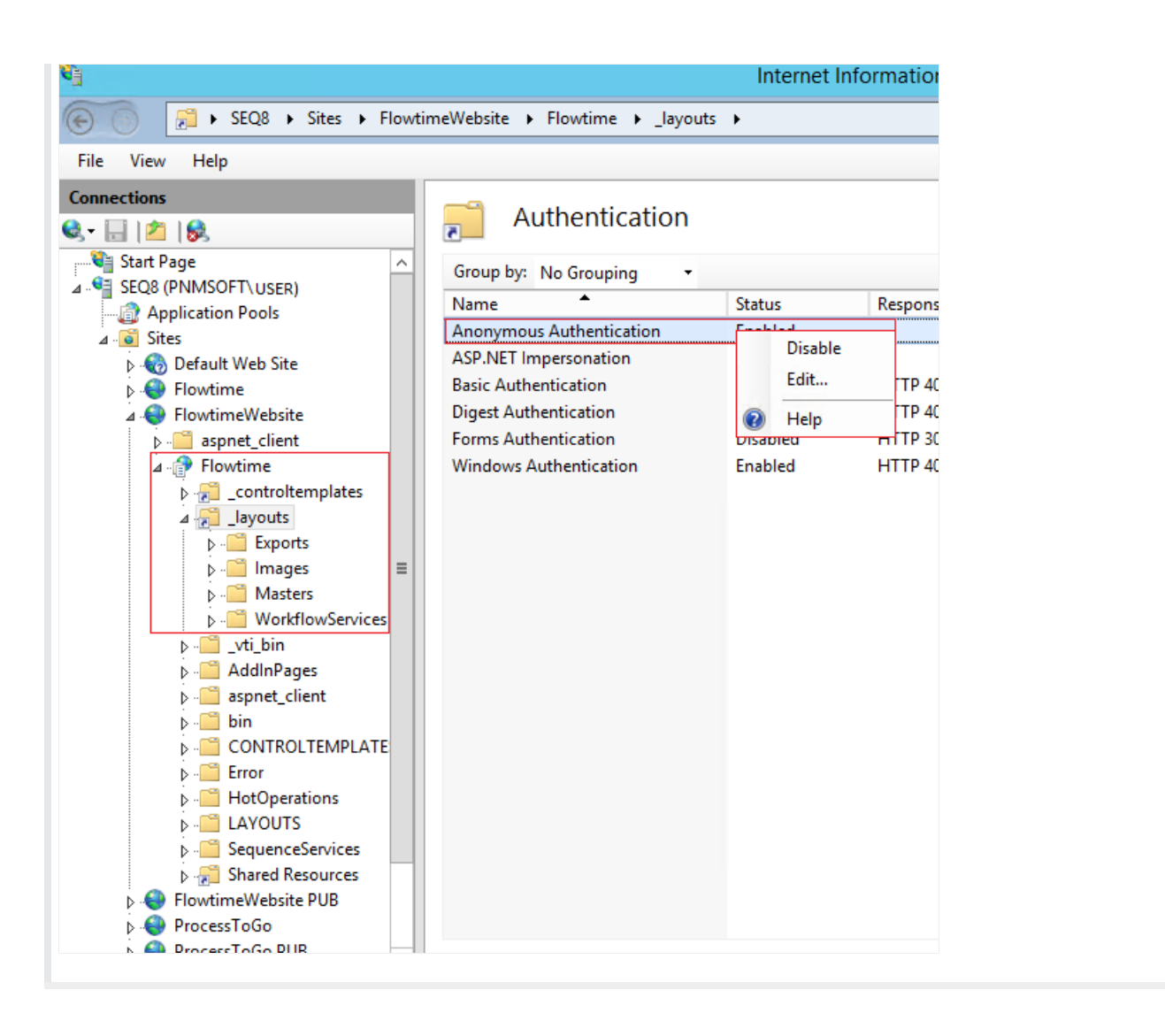